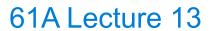

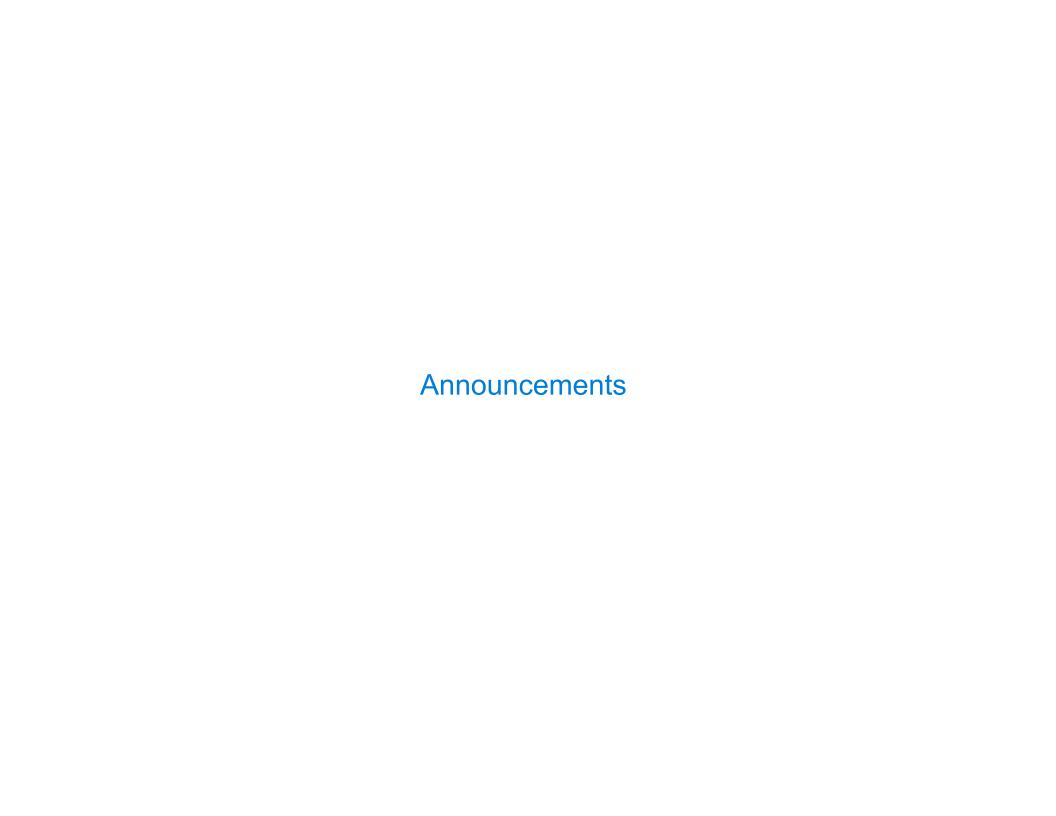

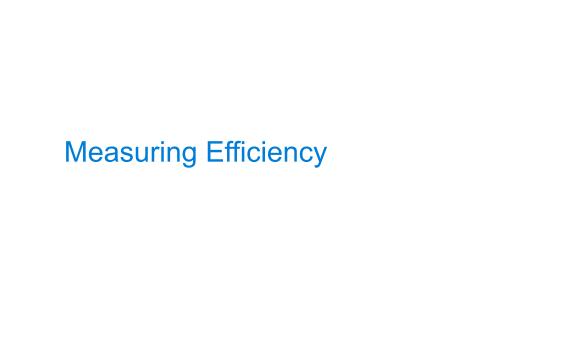

# Recursive Computation of the Fibonacci Sequence

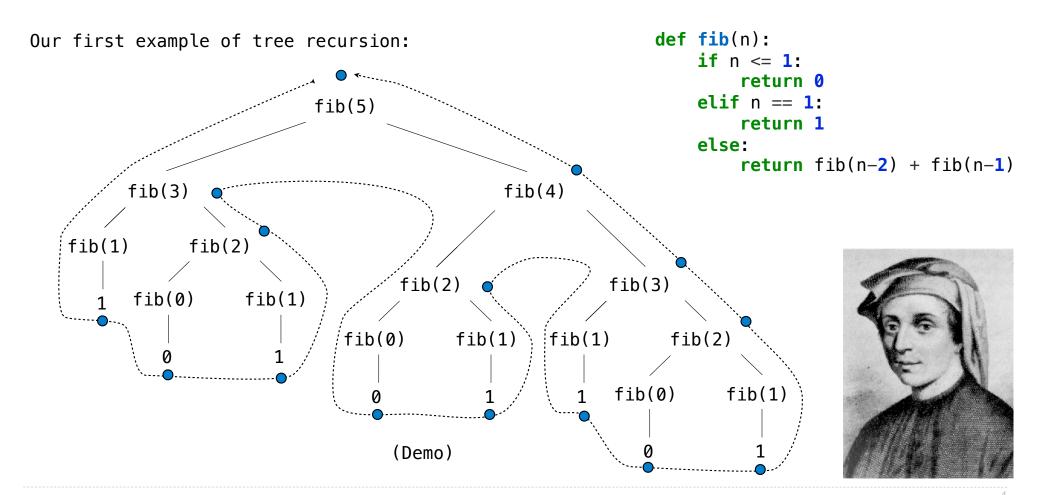

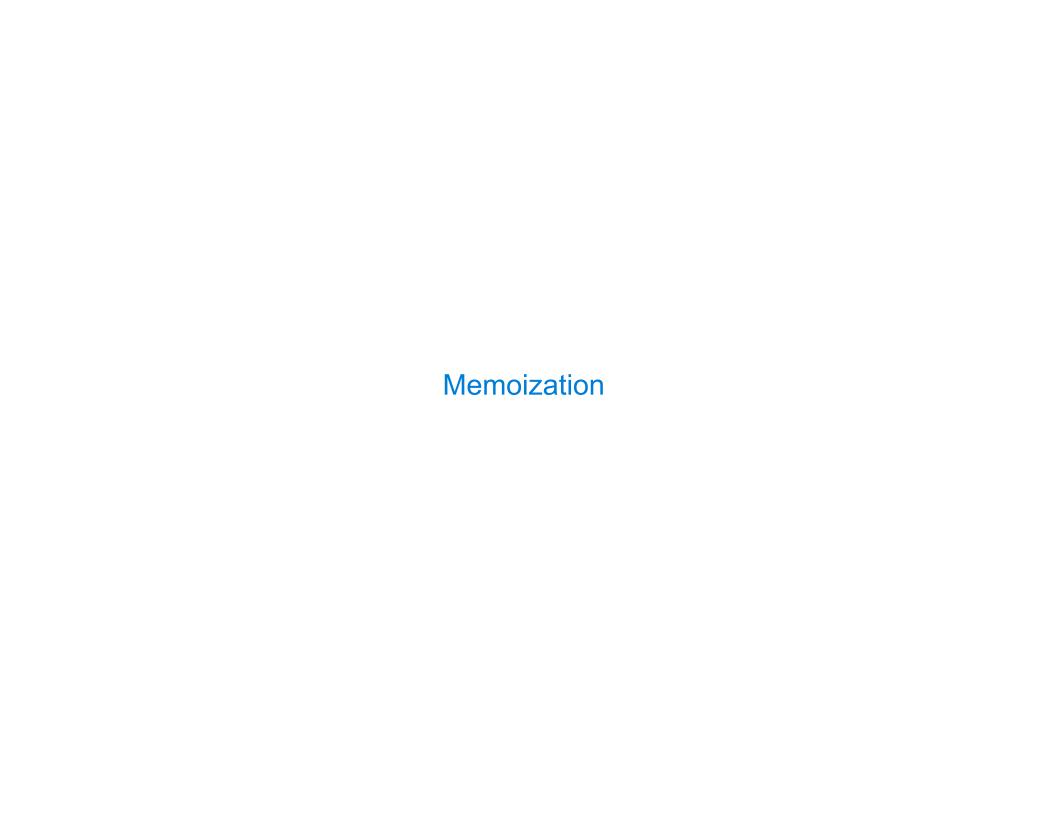

# Memoization

**Idea:** Remember the results that have been computed before

(Demo)

6

# Memoized Tree Recursion

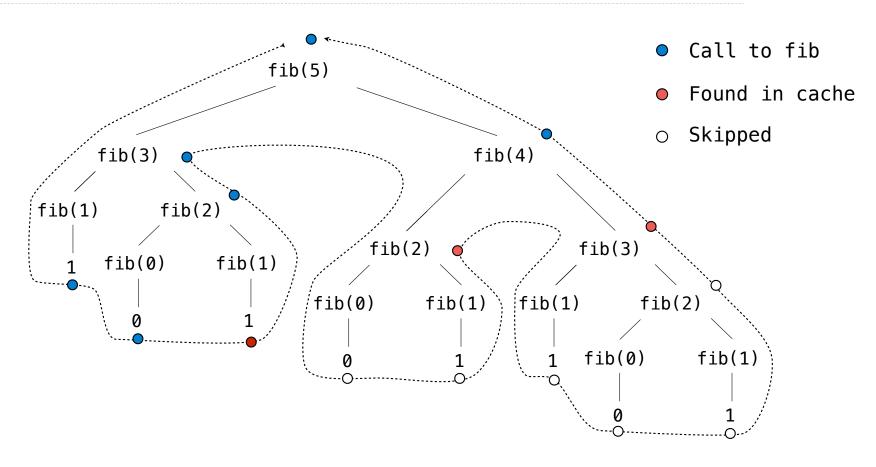

/

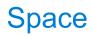

# The Consumption of Space

Which environment frames do we need to keep during evaluation?

At any moment there is a set of active environments

Values and frames in active environments consume memory

Memory that is used for other values and frames can be recycled

#### **Active environments:**

- Environments for any function calls currently being evaluated
- Parent environments of functions named in active environments

(Demo)

<u>Interactive Diagram</u>

# Fibonacci Space Consumption

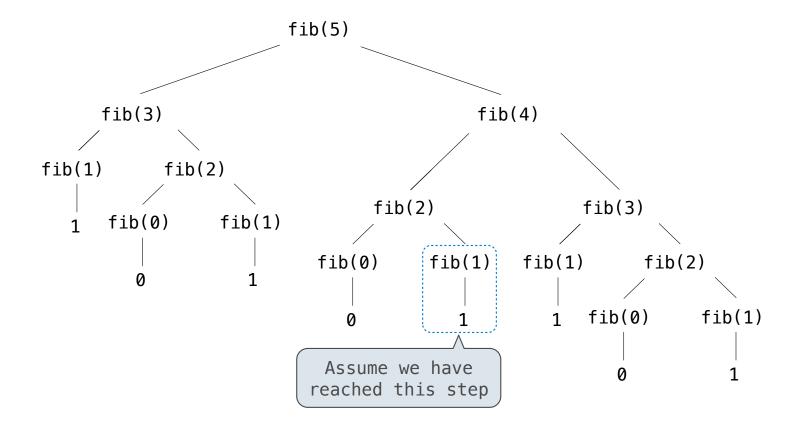

# Fibonacci Space Consumption

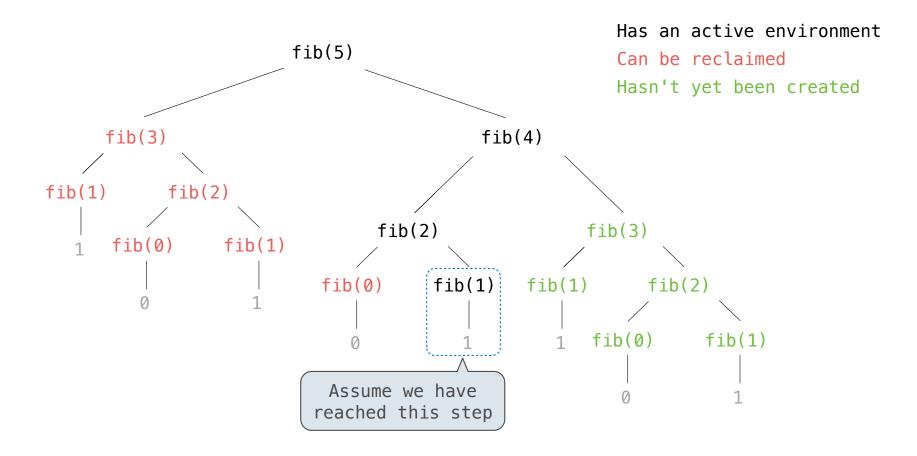

11

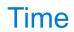

# **Comparing Implementations**

Implementations of the same functional abstraction can require different resources

Problem: How many factors does a positive integer n have?

A factor k of n is a positive integer that evenly divides n

#### def factors(n):

Time (number of divisions)

**Slow:** Test each k from 1 through n

n

**Fast:** Test each k from 1 to square root n For every k, n/k is also a factor!

Greatest integer less than  $\sqrt{n}$ 

Question: How many time does each implementation use division? (Demo)

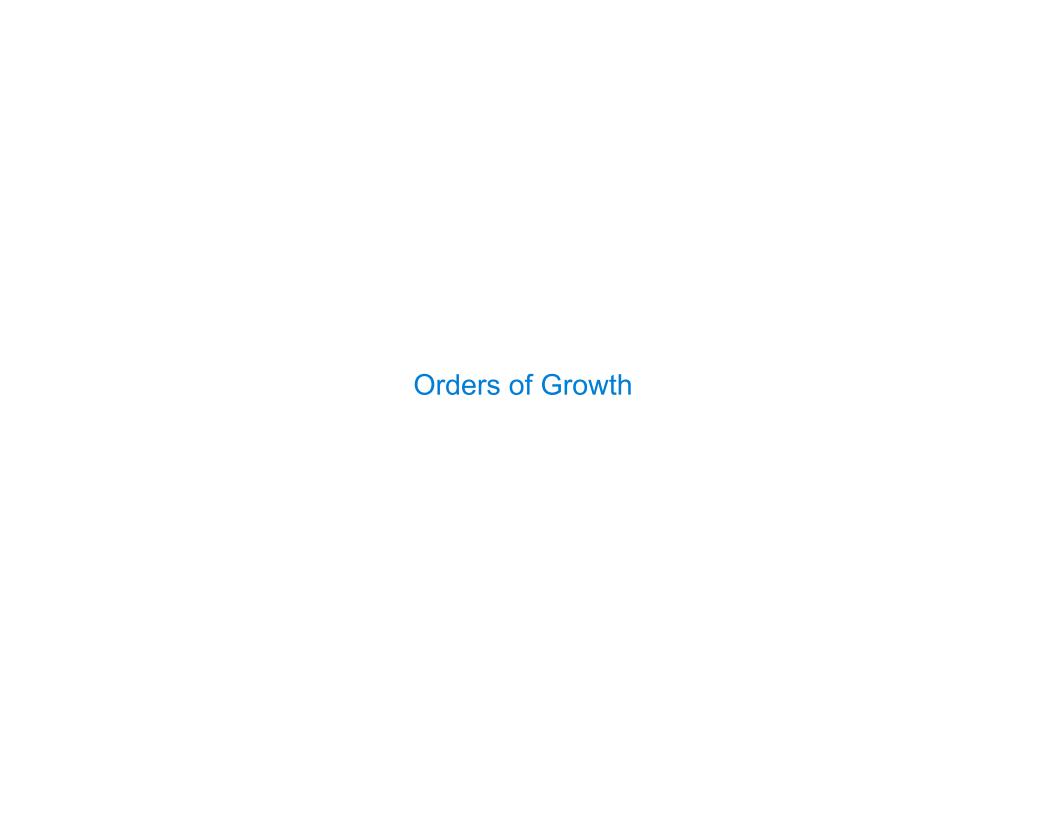

### Order of Growth

A method for bounding the resources used by a function by the "size" of a problem

**n:** size of the problem

**R(n):** measurement of some resource used (time or space)

$$R(n) = \Theta(f(n))$$

means that there are positive constants  $k_1$  and  $k_2$  such that

$$k_1 \cdot f(n) \le R(n) \le k_2 \cdot f(n)$$

for all  $\mathbf{n}$  larger than some minimum  $\mathbf{m}$ 

# Order of Growth of Counting Factors

Implementations of the same functional abstraction can require different amounts of time

Problem: How many factors does a positive integer n have?

A factor k of n is a positive integer that evenly divides n

| <pre>def factors(n):</pre>                                                          | Time               | Space       | _                                |
|-------------------------------------------------------------------------------------|--------------------|-------------|----------------------------------|
| <b>Slow:</b> Test each k from 1 through n                                           | $\Theta(n)$        | $\Theta(1)$ | Assumption:<br>integers occupy a |
| <b>Fast:</b> Test each k from 1 to square root n For every k, n/k is also a factor! | $\Theta(\sqrt{n})$ | $\Theta(1)$ | fixed amount of space            |
| (Demo)                                                                              |                    |             |                                  |

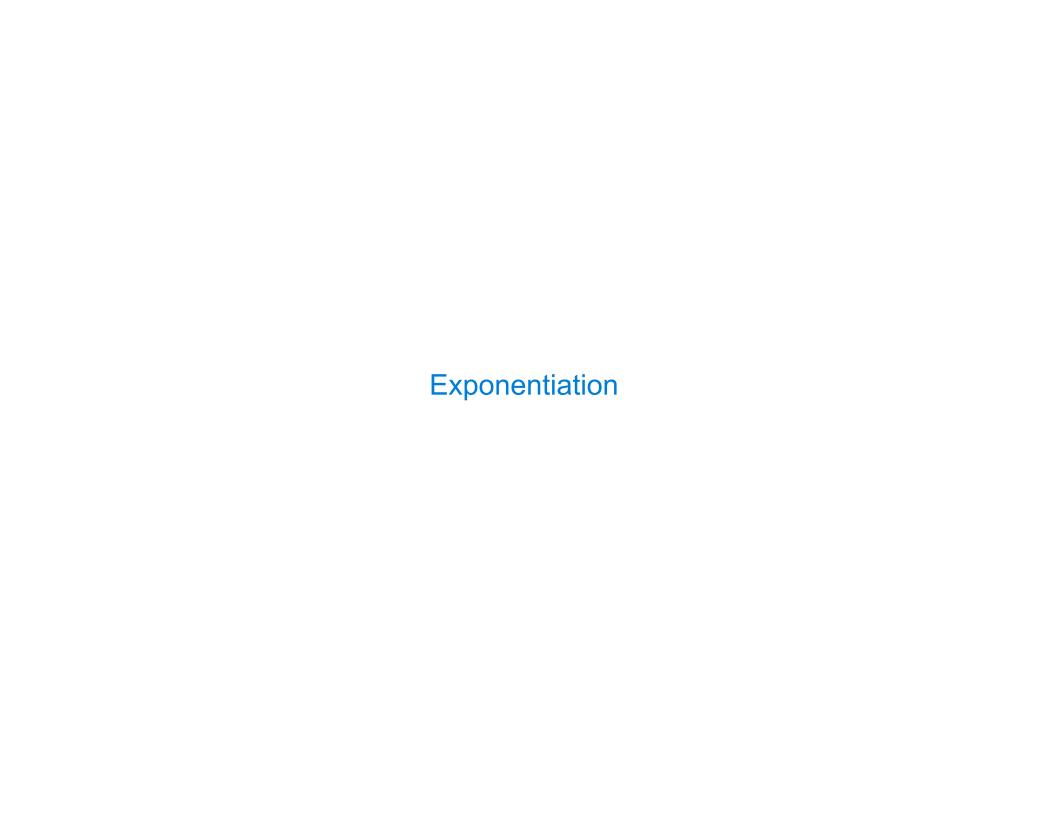

# Exponentiation

Goal: one more multiplication lets us double the problem size

```
def exp(b, n):
                                                                                   b^n = \begin{cases} 1 & \text{if } n = 0\\ b \cdot b^{n-1} & \text{otherwise} \end{cases}
       if n == 0:
              return 1
       else:
              return b * exp(b, n-1)
def square(x):
       return x*x
def exp_fast(b, n):
                                                                                    b^{n} = \begin{cases} 1 & \text{if } n = 0\\ (b^{\frac{1}{2}n})^{2} & \text{if } n \text{ is even}\\ b \cdot b^{n-1} & \text{if } n \text{ is odd} \end{cases}
       if n == 0:
              return 1
       elif n % 2 == 0:
              return square(exp fast(b, n//2))
       else:
              return b * exp fast(b, n-1)
```

(Demo)

# Exponentiation

Goal: one more multiplication lets us double the problem size

```
Time
                                                                           Space
def exp(b, n):
    if n == 0:
                                                             \Theta(n)
                                                                          \Theta(n)
         return 1
    else:
         return b * exp(b, n-1)
def square(x):
    return x*x
def exp_fast(b, n):
    if n == 0:
         return 1
                                                             \Theta(\log n)
                                                                         \Theta(\log n)
    elif n % 2 == 0:
         return square(exp_fast(b, n//2))
    else:
         return b * exp_fast(b, n-1)
```

**Comparing Orders of Growth** 

### Properties of Orders of Growth

Constants: Constant terms do not affect the order of growth of a process

 $\Theta(n)$   $\Theta(500 \cdot n)$ 

 $\Theta(\frac{1}{500} \cdot n)$ 

Logarithms: The base of a logarithm does not affect the order of growth of a process

 $\Theta(\log_2 n)$   $\Theta(\log_{10} n)$ 

 $\Theta(\ln n)$ 

**Nesting:** When an inner process is repeated for each step in an outer process, multiply the steps in the outer and inner processes to find the total number of steps

```
def overlap(a, b):
    count = 0
                           Outer: length of a
    for item in a: <
         if item in b:
    count += 1  Inner: length of b
    return count
```

If a and b are both length n, then overlap takes  $\Theta(n^2)$  steps

**Lower-order terms:** The fastest-growing part of the computation dominates the total

 $\Theta(n^2)$ 

 $\Theta(n^2 + n)$   $\Theta(n^2 + 500 \cdot n + \log_2 n + 1000)$ 

# Comparing orders of growth (n is the problem size)

 $\Theta(b^n)$  T Exponential growth. Recursive fib takes  $\Theta(\phi^n)$  steps, where  $\phi=rac{1+\sqrt{5}}{2}pprox 1.61828$ Incrementing the problem scales R(n) by a factor  $\Theta(n^2)$ Quadratic growth. E.g., overlap Incrementing n increases R(n) by the problem size n  $\Theta(n)$ Linear growth. E.g., slow factors or exp  $\Theta(\sqrt{n})$  | Square root growth. E.g., factors\_fast  $\Theta(\log n)$ Logarithmic growth. E.g., exp fast Doubling the problem only increments R(n). Constant. The problem size doesn't matter